## CHESLER\_BRAIN\_QTL\_CIS

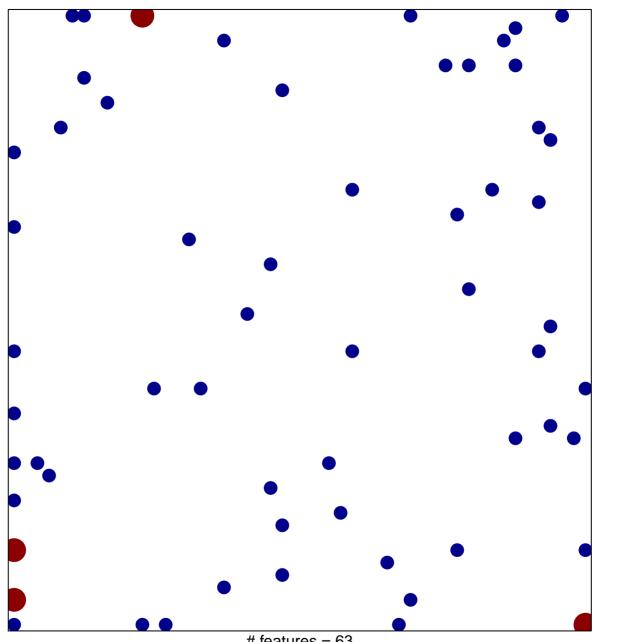

# features = 63 chi-square p = 0.78

## CHESLER\_BRAIN\_QTL\_CIS

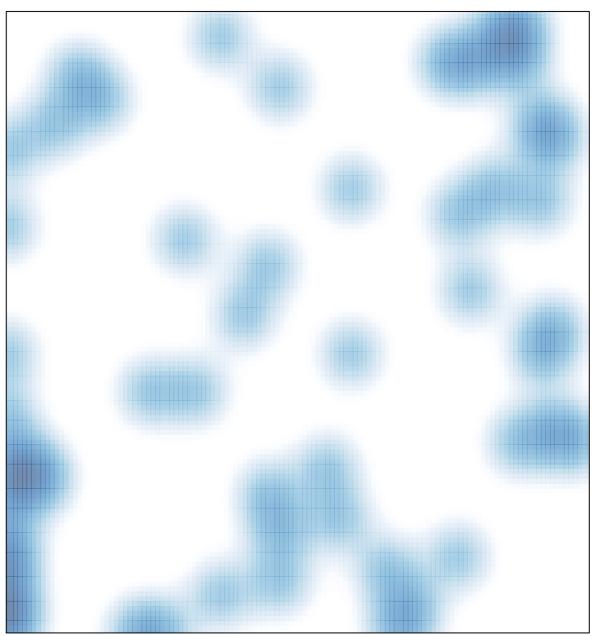

# features = 63 , max = 2